## **Windows Service**

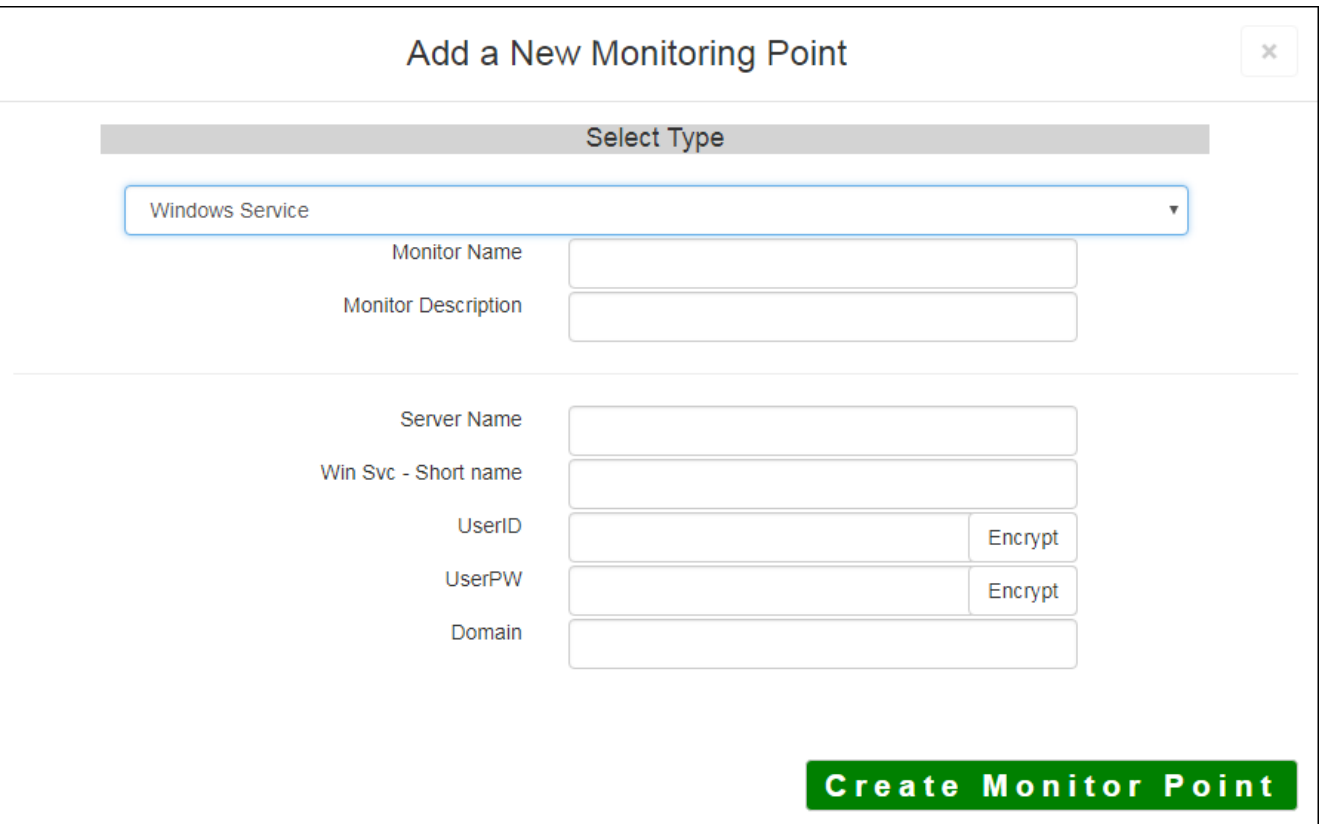

The Windows Service monitoring point checks a Windows Service to see if it is up and running. If security information is needed to communicate with the server, Username and Passwords are required.

The parameters that are unique to the Windows Service include:

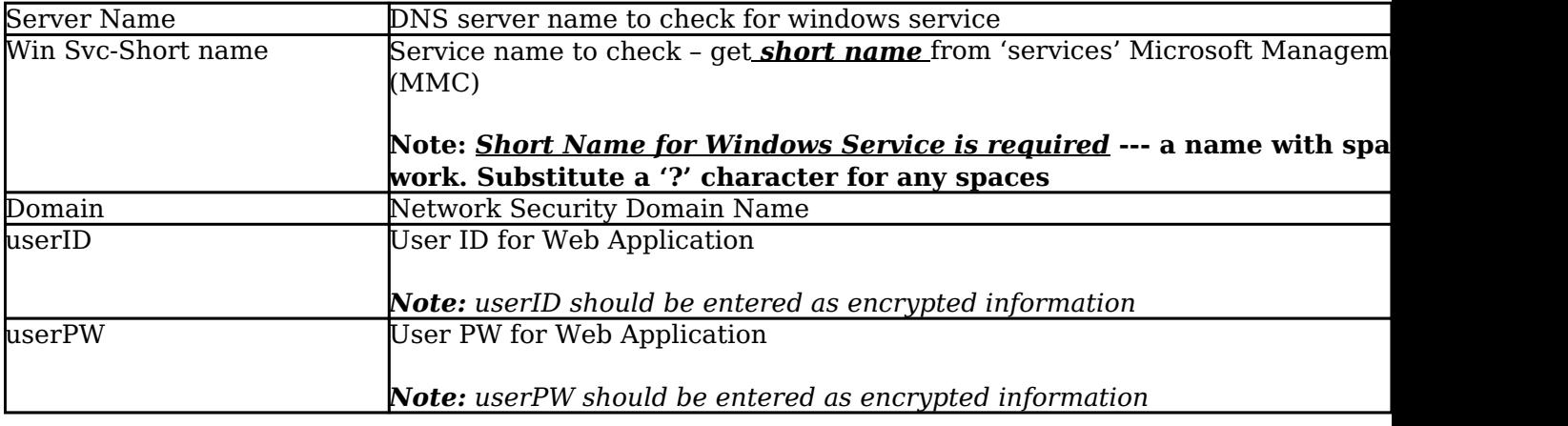

Article ID: 312

Last updated: 17 Aug, 2018

Revision: 5

GeoSystems Monitor Enterprise -> Product Guide v4.0 -> Monitor Point Types & Parameters -> Windows Service

<http://www.vestra-docs.com/index.php?View=entry&EntryID=312>